## Balls and Bins

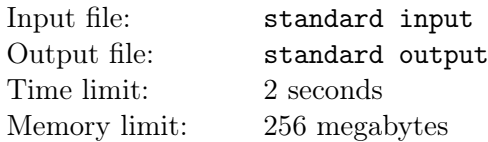

Bobo had *n* balls and *n* bins which were both conveniently labeled by  $1, 2, \ldots, n$ . Initially, the *i*-th ball had beautifulness *w<sup>i</sup>* .

He wanted to put balls into bins. Unfortunately, it was not always possible. Bobo got *m* information. The *i*-th information  $(a_i, b_i)$  said that the  $a_i$ -th ball can be put into the  $b_i$ -th bin. As one bin can contains at most one ball, Bobo turned to maximize the total beautifulness of balls put into bins.

However, things were quite changeable. There were  $q$  changes  $(k_i, v_i)$  which meant the beautifulness of the *ki*-th ball was changed to *v<sup>i</sup>* . Bobo would like to know the maximum total beautifulness after each change. Note that he was allowed to rearrange as many balls as he wished.

## Input

The first line contains 3 integers  $n, m, q$  ( $1 \le n, m \le 2 \times 10^5, 1 \le q \le 500$ ).

The second line contains *n* integers  $w_1, w_2, \ldots, w_n$  ( $|w_i| \leq 10^4$ ).

The *i*-th of the following *m* lines contains 2 integers  $a_i, b_i$  ( $1 \leq a_i, b_i \leq n$ ).

And the *i*-th of the last *q* lines contains 2 integers  $k_i$ ,  $v_i$  ( $1 \le k_i \le n$ ,  $|v_i| \le 10^4$ ).

## **Output**

*q* integers denote the maximum total beautifulness after each change.

## Examples

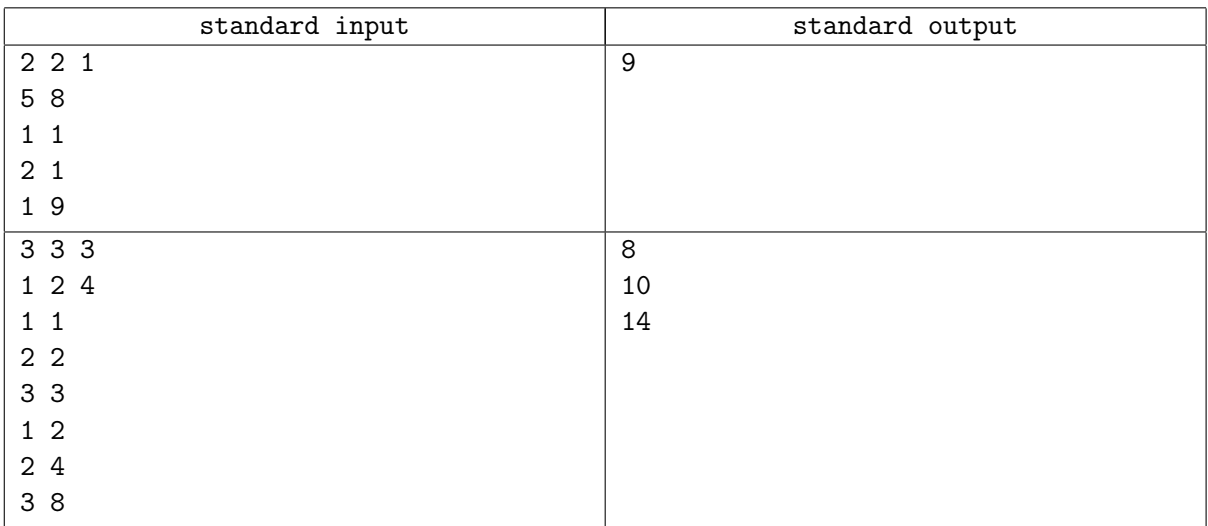